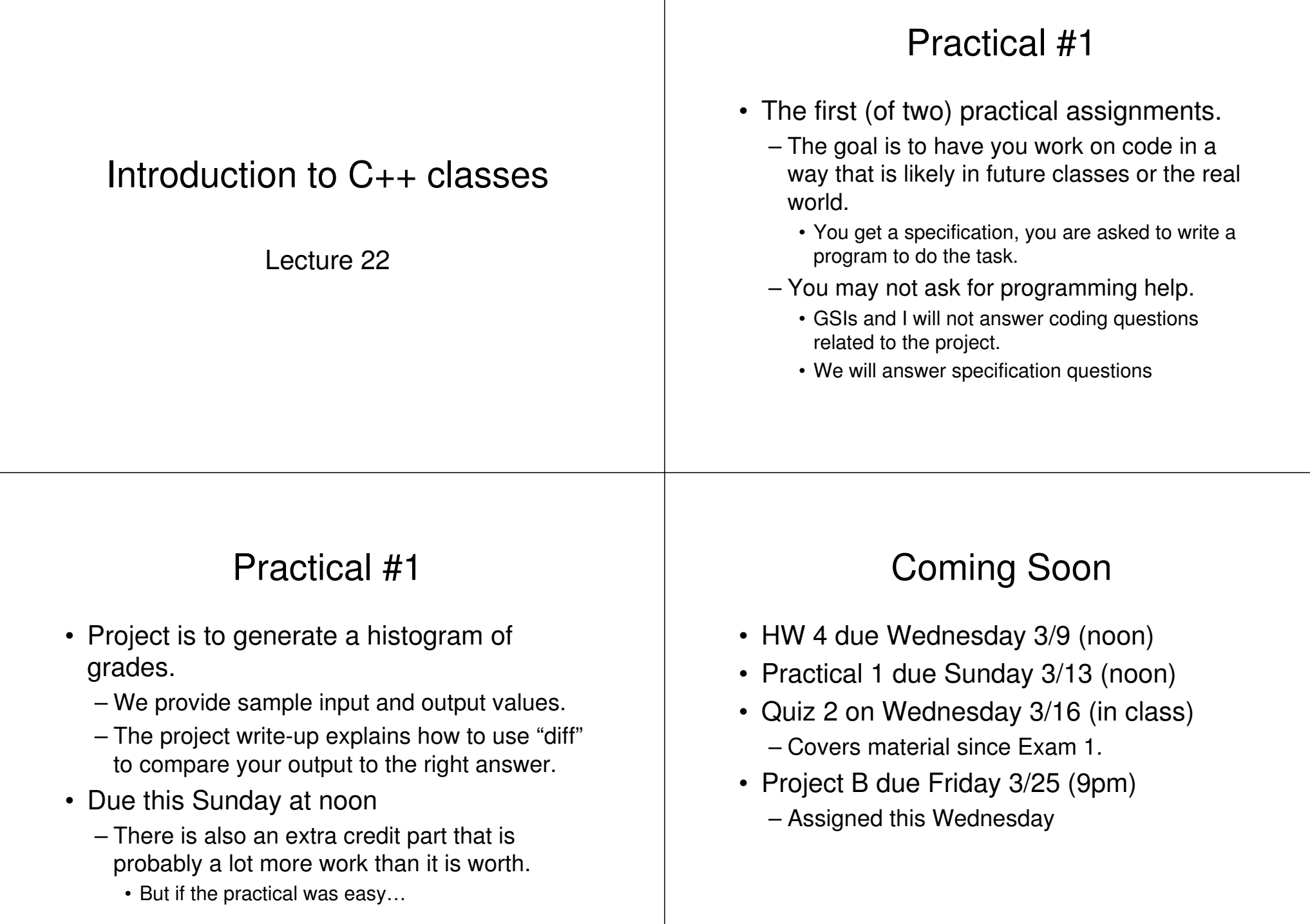

# Plan

- Today:
	- C++ classes, an introduction
- Wednesday
	- Project B overview
	- C++ classes continued
- Friday (& probably Monday)
	- More on using C++ classes

#### Classes/ Object oriented programming

- The basic idea is that as programs get large, they become difficult to organize and manage.
	- The traditional attack against this type of complexity is to group things into understandable blocks.
		- In fact, that is what we do when we use "functional decomposition". That is, breaking <sup>a</sup> problem into parts which we solve separately.

# More on OOP

- As programs get very large functional decomposition doesn't cut it.
	- The problem is there are *so* many functions you just have too much to keep track of at once.
	- So the basic idea is to organize things by data structures (structs, arrays, or whatever).
		- You then write functions which manipulate those data structures.

# Example: Complex numbers

- Say you are writing an electrical circuit simulation tool.
	- Such simulations involve complex numbers
- What you would like to do is write <sup>a</sup> bunch of functions that can perform the various complex number operations.
	- Say, add, subtract, divide, multiply, and exponentiation
- So in C (or Fortran or BASIC or…) what you would do is write a bunch of functions which do those operations
	- Say CpxAdd(a,b), CpxMult(a,b) etc.

## Without Classes

- By tradition (and generally good style) what we would do in C is:
	- Write the structure definition and all the relevant code in one file.
	- Ask that the user not manipulate our structure directly.
		- Instead they should use the supplied functions.
		- This allows us to potentially do some extra work to be sure all is well.
			- For example, checking array bounds.

#### **const int SIZE=30; int readA(int array[], int loc) { if(loc>=0 && loc <SIZE) return(array[loc]); else{ cerr << "Read access out of bounds\n"; exit(1); } } void writeA(int array[], int loc, int value) { if(loc>=0 && loc <SIZE) array[loc]=value; else{ cerr << "Write access out of bounds\n"; exit(1); } }**

## Problems?

- Well, for one, the functions are obviously bound to an array of <sup>a</sup> fixed size but…
	- There is really no association between the data structure and the functions
	- You'd have to go searching for those functions that work on that fixed size array.
- In general, you want the data structure and the functions tightly bound.

## Other problems

- Wonky naming
	- readA(), writeA()
		- Don't want these to be too big, too hard to type.
		- But readA and writeA are really not descriptive and someone else on the project might have used that name!
- Constant declared separate from functions
	- Just annoying.
		- Would like to group stuff together.

## Solution?

• Make functions and data elements all a member of the same group

```
#include<iostream>
using namespace std;
const int SIZE=30;
struct SIarray
{
    int array[SIZE];
    int read(int loc);
    void write(int loc, int value);
};
```
can use names of "read" and "write"

later.

• Now functions are grouped with their data structure. • Because functions are now members of the structure we

• Const is still outside of structure for now. We will fix that

**int SIarray::read(int loc) { if(loc>=0 && loc <SIZE) return(array[loc]); else{ cerr << "Read access out of bounds\n"; exit(1); } } void SIarray::write(int loc, int value) { if(loc>=0 && loc <SIZE) array[loc]=value; else{ cerr << "Write access out of bounds\n"; exit(1); } }**